## ■W05K 接続確認済み PC 一覧表 2009 年 11 月 30 日現在

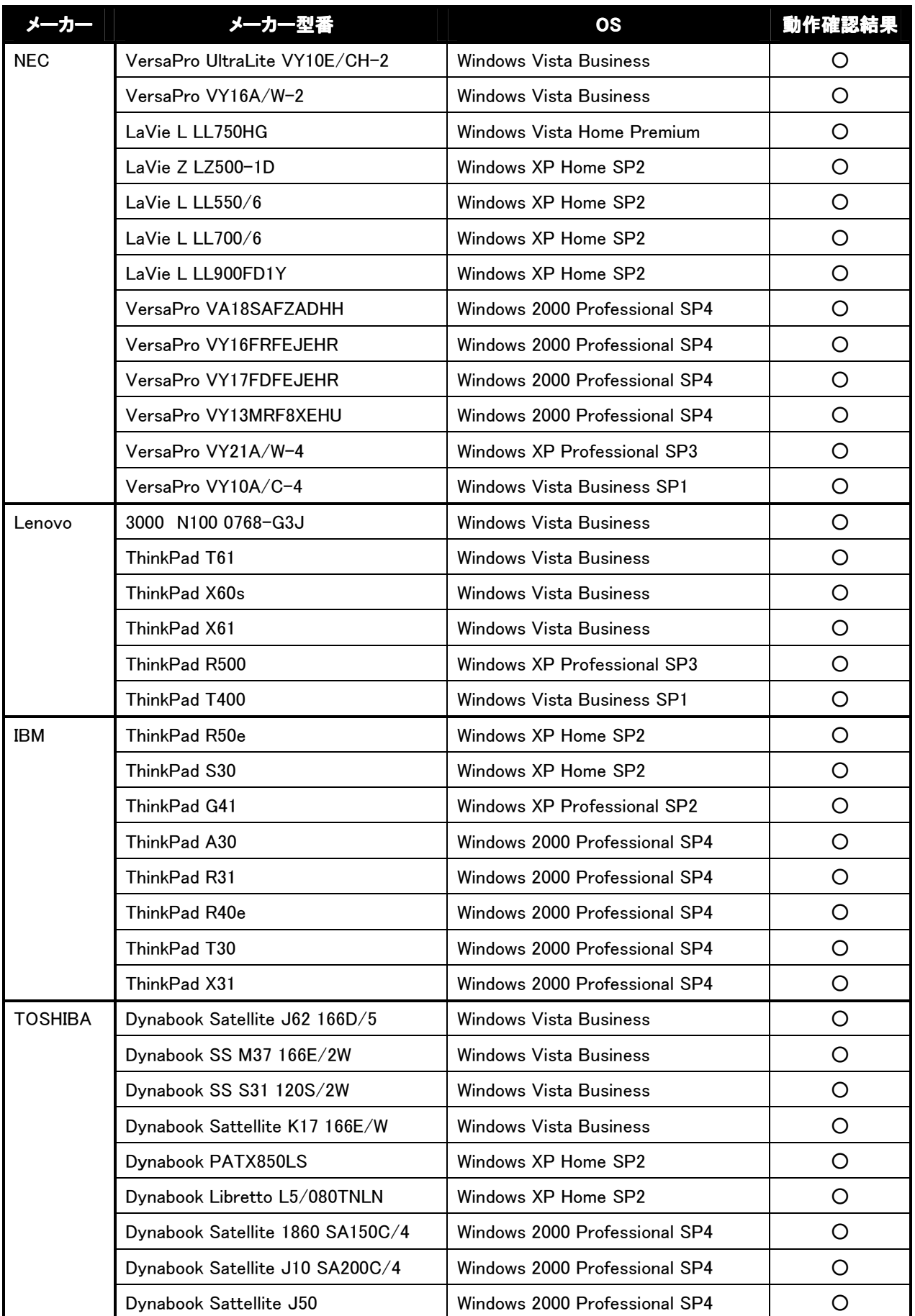

## ■W05K 接続確認済み PC 一覧表

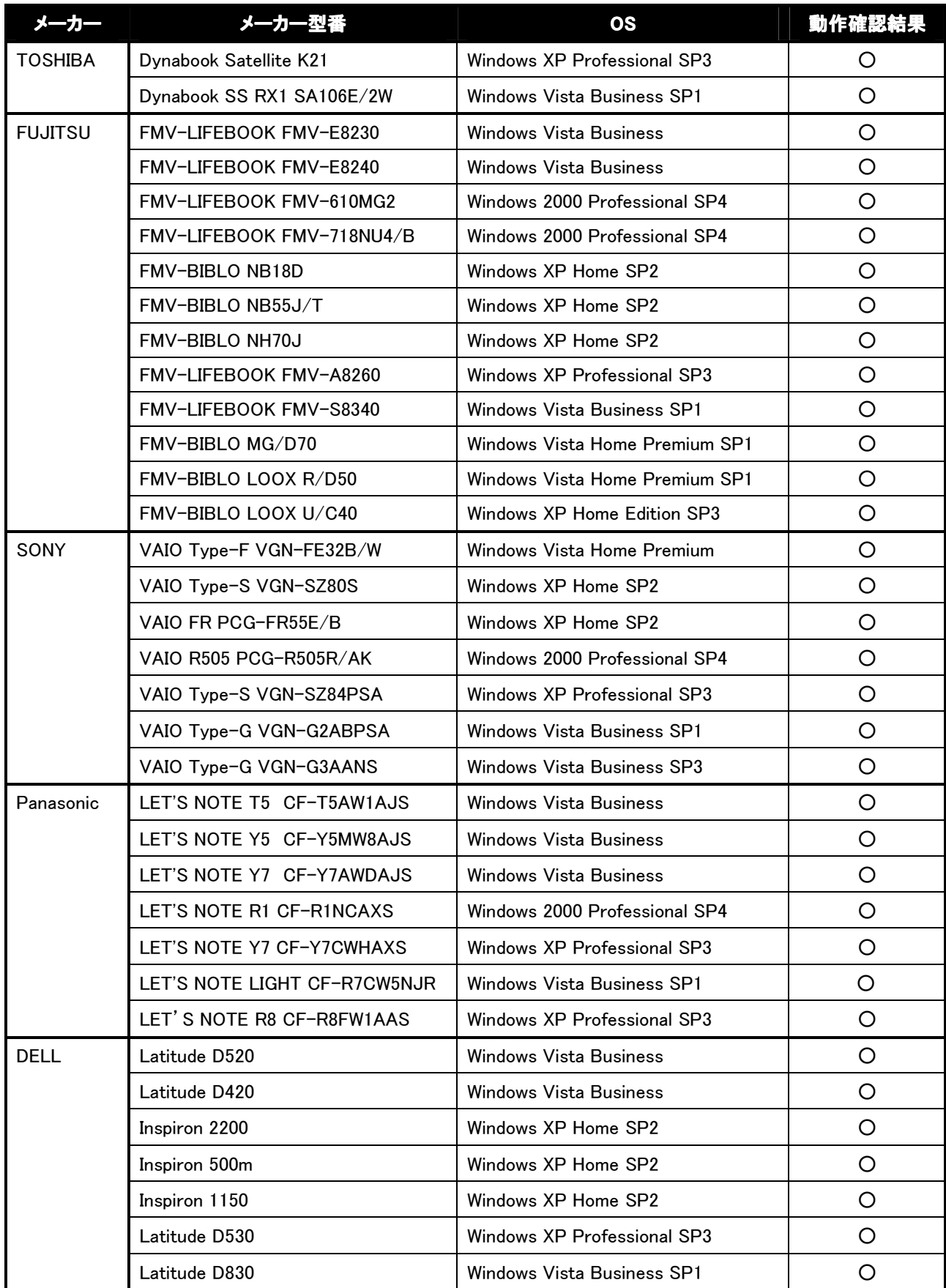

## ■W05K 接続確認済み PC 一覧表

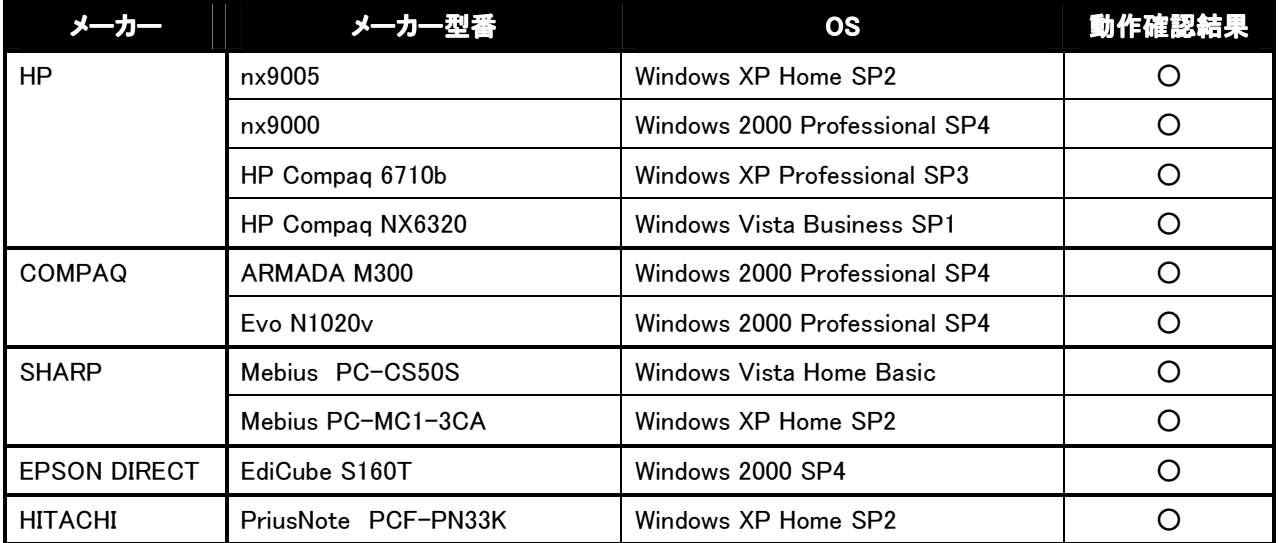

・動作確認はPCメーカー出荷時の状態で行っております。周辺機器を増設、PCの設定変更を行っている場合には別途設定が必要か、正しく動作 しない場合があります。

・Windows Vistaの標準ドライバでW05Kをご利用の場合、PCのCPUの性能等によってはパケット通信速度が十分に発揮されない場合があります。

その際は付属のCD-ROM、または弊社ホームページ上の「マルチポートドライバ」でのご利用をお奨め致します。

「マルチポートドライバ」のインストール方法はW05Kの取扱説明書をご確認下さい。

・動作確認済みのPCについては、テストを行った結果、正常動作を確認しておりますが、お客様の環境において、正しく動作を保証するものでは ありません。